# АВТОНОМНАЯ НЕКОММЕРЧЕСКАЯ ОРГАНИЗАЦИЯ ПРОФЕССИОНАЛЬНОГО ОБРАЗОВАНИЯ «СЕВЕРО-КАВКАЗСКИЙ АКАДЕМИЧЕСКИЙ МНОГОПРОФИЛЬНЫЙ КОЛЛЕДЖ» (AHO IIO «CKAMK»)

### **УТВЕРЖДАЮ**

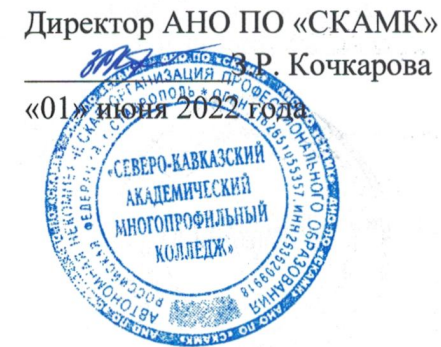

# РАБОЧАЯ ПРОГРАММА ПРОФЕССИОНАЛЬНОГО МОДУЛЯ ПМ.06 СОПРОВОЖДЕНИЕ ИНФОРМАЦИОННЫХ СИСТЕМ

Специальность

09.02.07 Информационные системы и программирование

Программа подготовки базовая

> Форма обучения очная

г. Ставрополь, 2022

Рабочая программа профессионального модуля составлена в соответствии с Федеральным государственным образовательным стандартом среднего профессионального образования по специальности 09.02.07 Информационные системы и программирование, утвержденные приказом Министерства образования и науки РФ от 09.12.2016 г. № 1547 и примерной образовательной программой, зарегистрированной в государственном реестре от 11.05.2017 г. № 09.02.07-170511.

Организация - разработчик: Автономная некоммерческая организация профессионального образования «Северо-Кавказский академический многопрофильный Колледж», город Ставрополь.

#### Согласована с работодателем: Генеральный директор ООО «Инфоком - С»

В.В. Копытов/ **LC** ФИО  $\circ$ «01» июня 20  $M.\Pi.$ 2635

# **СОДЕРЖАНИЕ**

- **1. ОБЩАЯ ХАРАКТЕРИСТИКА РАБОЧЕЙ ПРОГРАММЫ ПРОФЕССИОНАЛЬНОГО МОДУЛЯ 4**
- **2. СТРУКТУРА И СОДЕРЖАНИЕ ПРОФЕССИОНАЛЬНОГО МОДУЛЯ 6**
- **3. ИНФОРМАЦИОННОЕ ОБЕСПЕЧЕНИЕ ОБУЧЕНИЯ ПО МОДУЛЮ 16**
- **4. КОНТРОЛЬ И ОЦЕНКА РЕЗУЛЬТАТОВ ОСВОЕНИЯ ПРОФЕССИОНАЛЬНОГО МОДУЛЯ 19**

# **1. ОБЩАЯ ХАРАКТЕРИСТИКА ПРОГРАММЫ ПРОФЕССИОНАЛЬНОГО МОДУЛЯ ПМ.06 СОПРОВОЖДЕНИЕ ИНФОРМАЦИОННЫХ СИСТЕМ**

#### **1.1. Область применения программы профессионального модуля**

Рабочая программа учебной дисциплины является частью программы подготовки специалистов среднего звена в соответствии с ФГОС СПО по специальности 09.02.07 Информационные системы и программирование, входящей в укрупненную группу специальностей 09.00.00 Информатика и вычислительная техника.

#### **1.2. Цель и планируемые результаты освоения профессионального модуля**

В результате изучения профессионального модуля студент должен освоить основной вид деятельности ПМ.06 Сопровождение информационных систем и соответствующие ему общие компетенции и профессиональные компетенции:

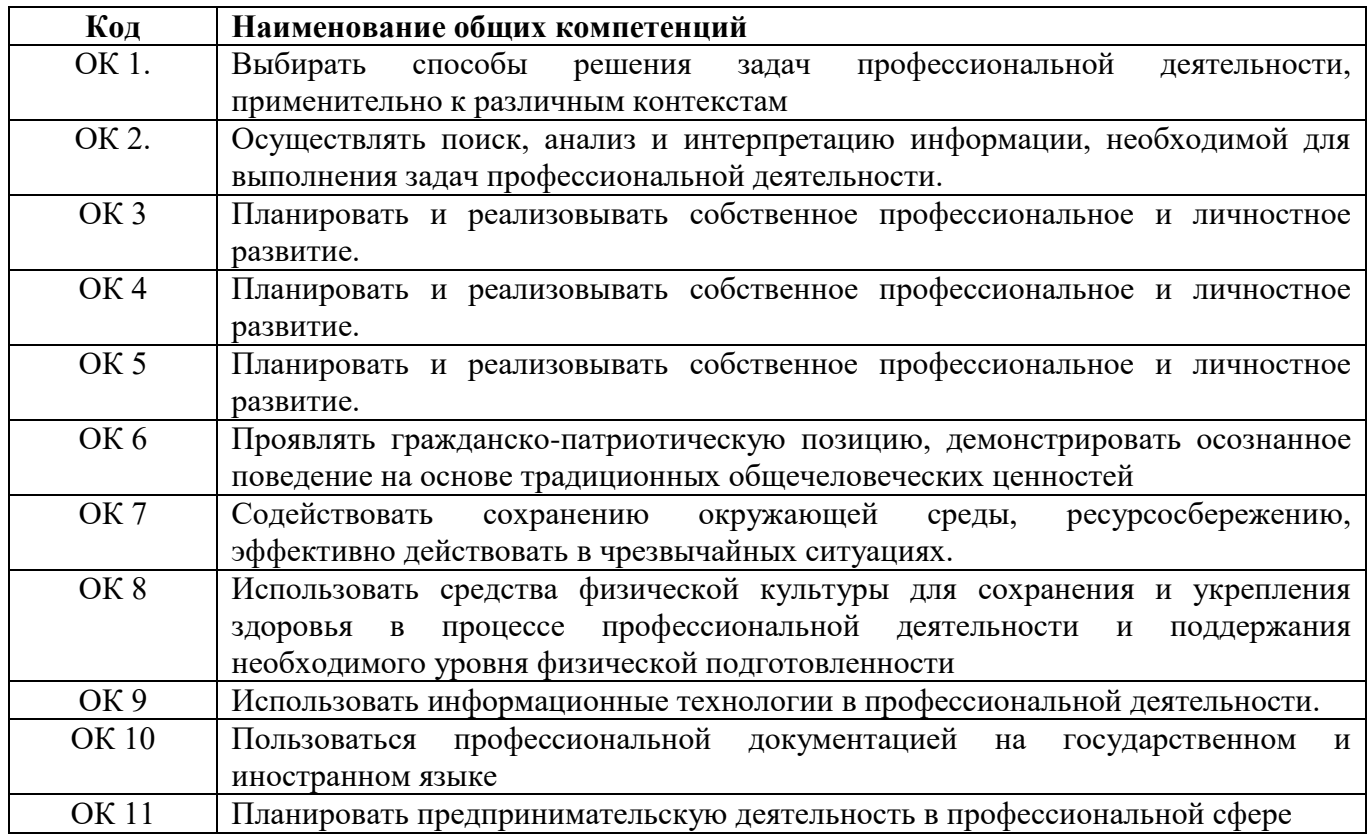

#### **1.2.1. Перечень общих компетенций**

#### **1.2.2. Перечень профессиональных компетенций**

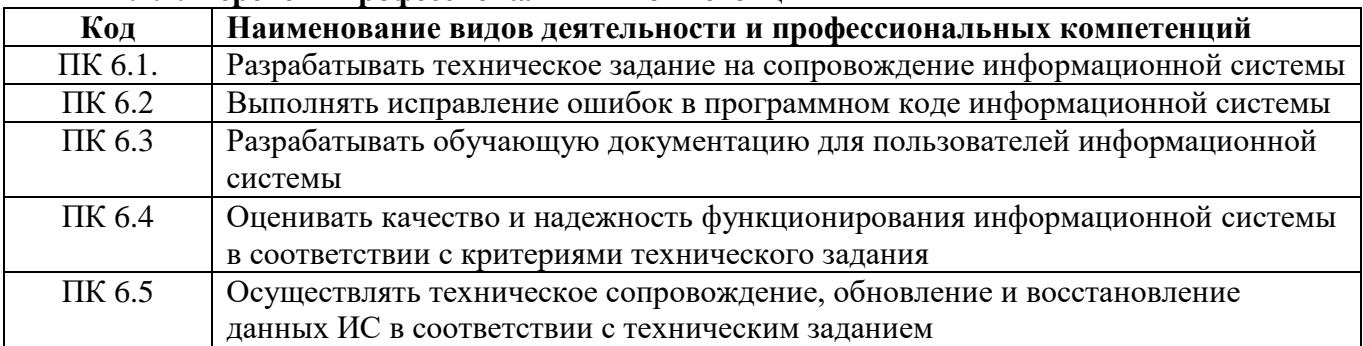

В результате освоения профессионального модуля студент **должен:**

#### **Иметь практический опыт:**

– в инсталляции, настройка и сопровождение информационной системы;

– выполнении регламентов по обновлению, техническому сопровождению и восстановлению данных информационной системы.

#### **Уметь:**

– осуществлять настройку информационной системы для пользователя согласно технической документации;

– применять основные правила и документы системы сертификации Российской Федерации;

– применять основные технологии экспертных систем;

– разрабатывать обучающие материалы для пользователей по эксплуатации информационных систем.

#### **Знать:**

– регламенты и нормы по обновлению и техническому сопровождению обслуживаемой информационной системы;

– политику безопасности в современных информационных системах;

– достижения мировой и отечественной информатики в области интеллектуализации информационных систем;

– принципы работы экспертных систем.

# **2. СТРУКТУРА И СОДЕРЖАНИЕ ПРОФЕССИОНАЛЬНОГО МОДУЛЯ**

# **2.1. Объем профессионального модуля и виды учебной работы**

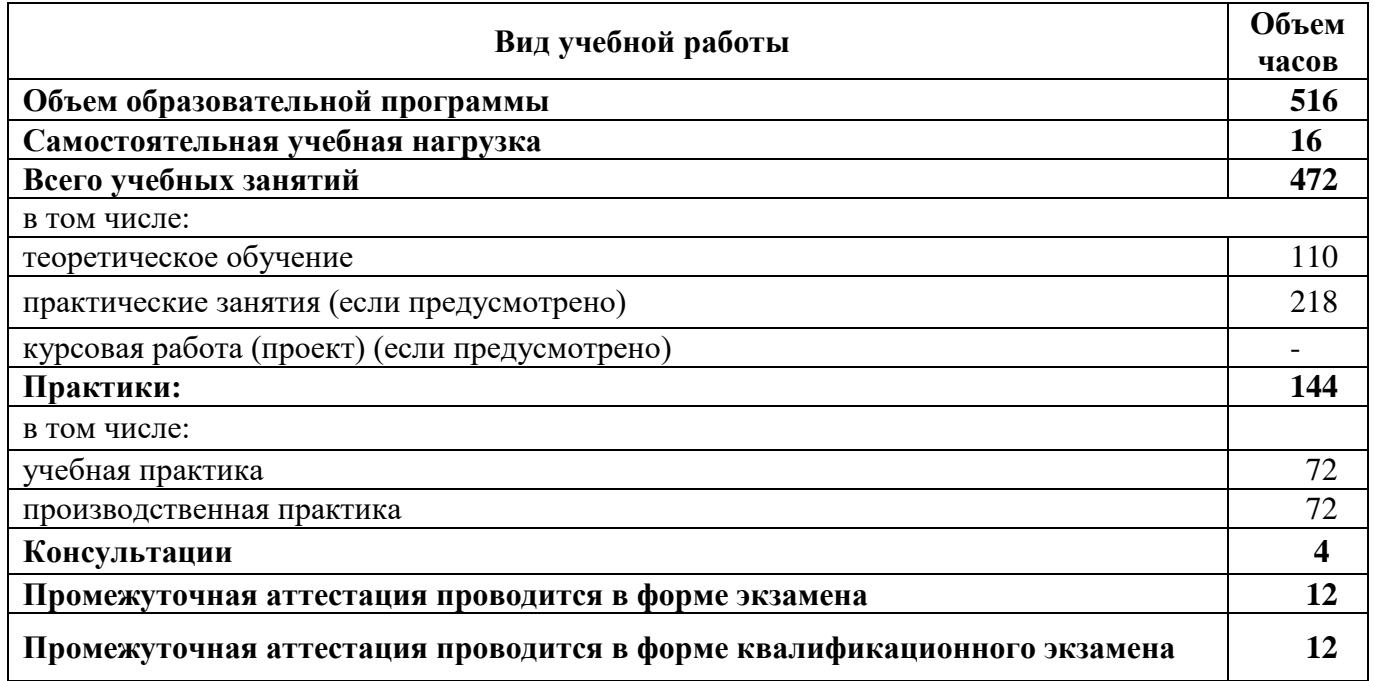

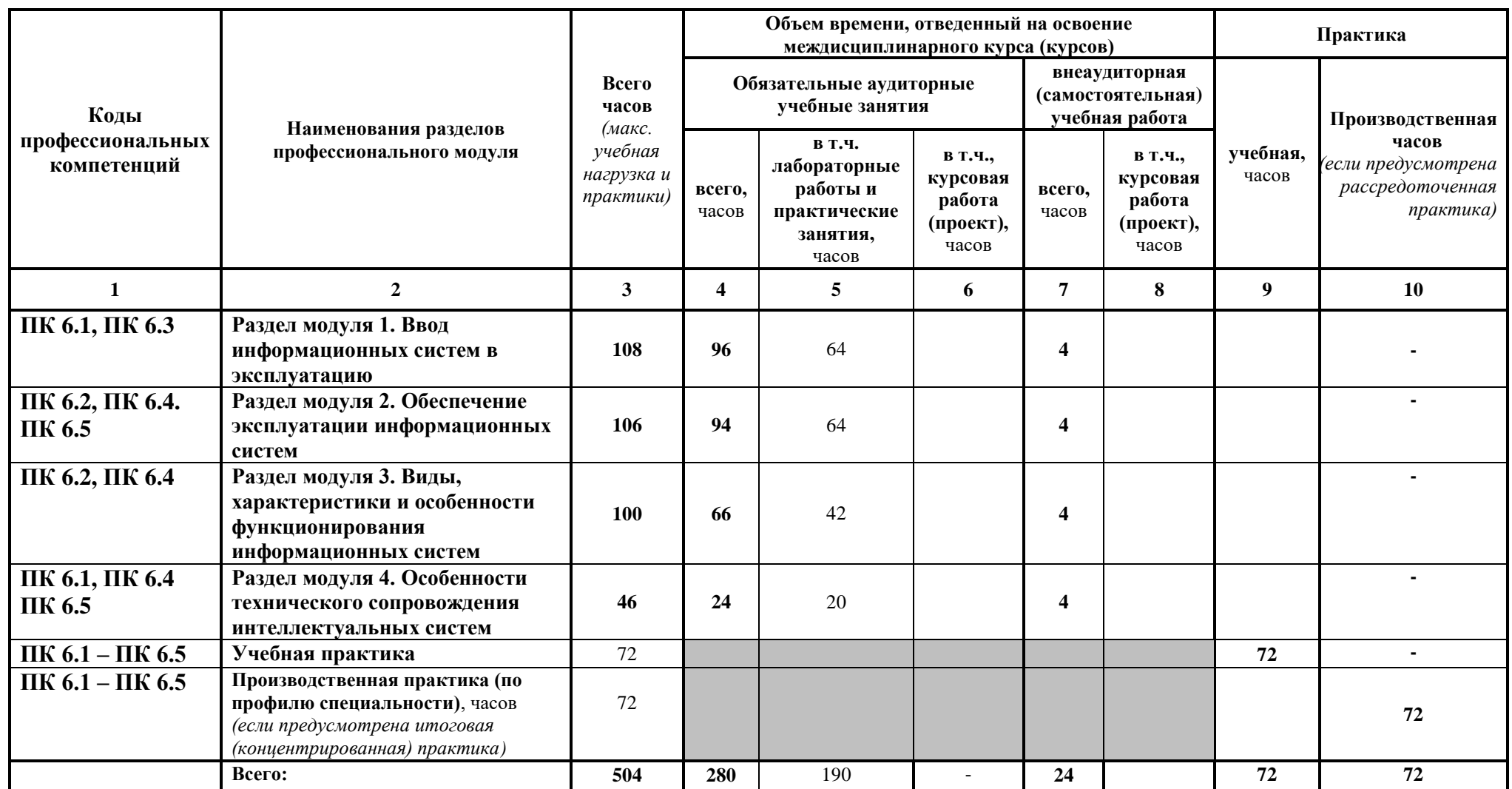

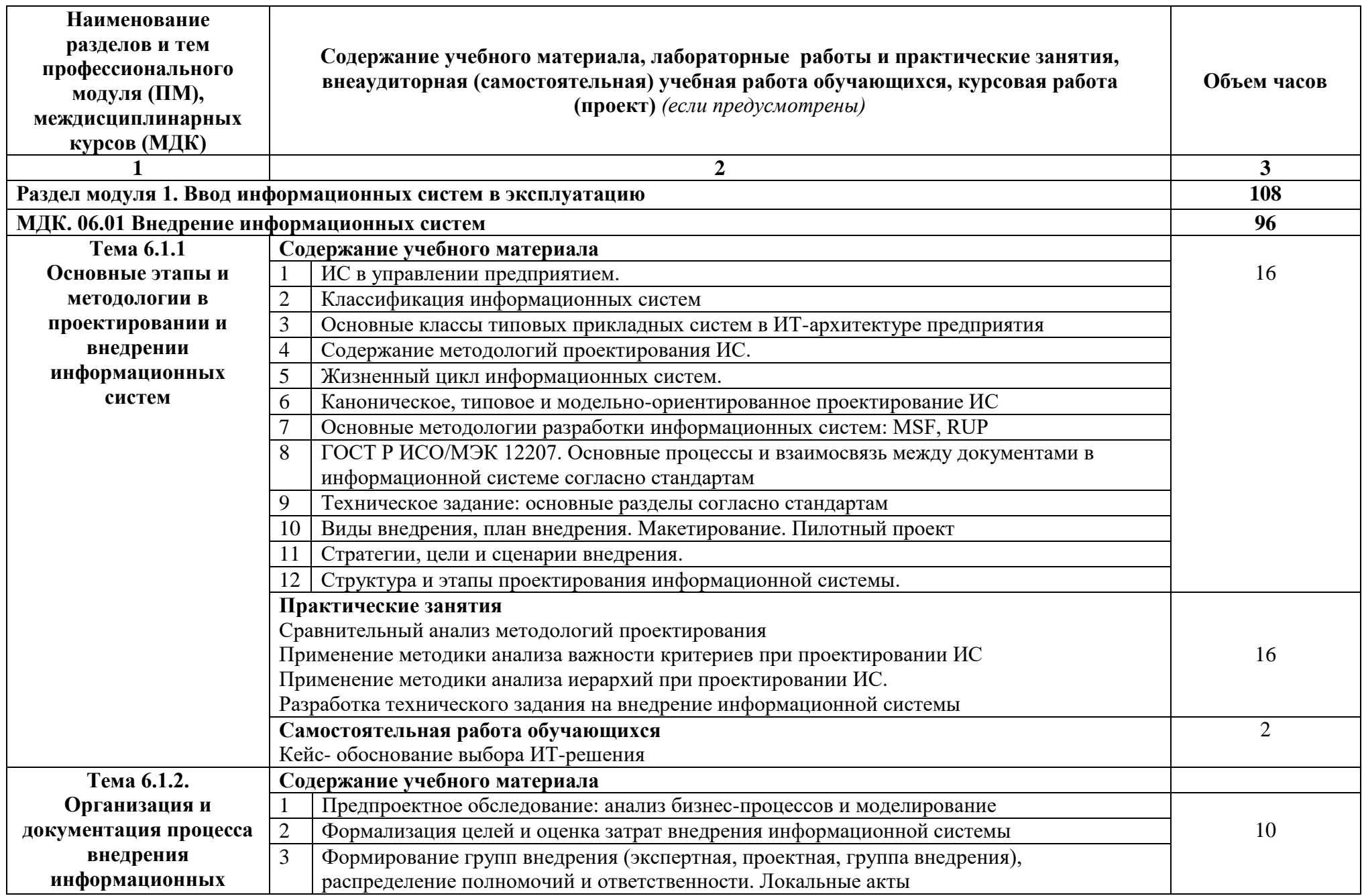

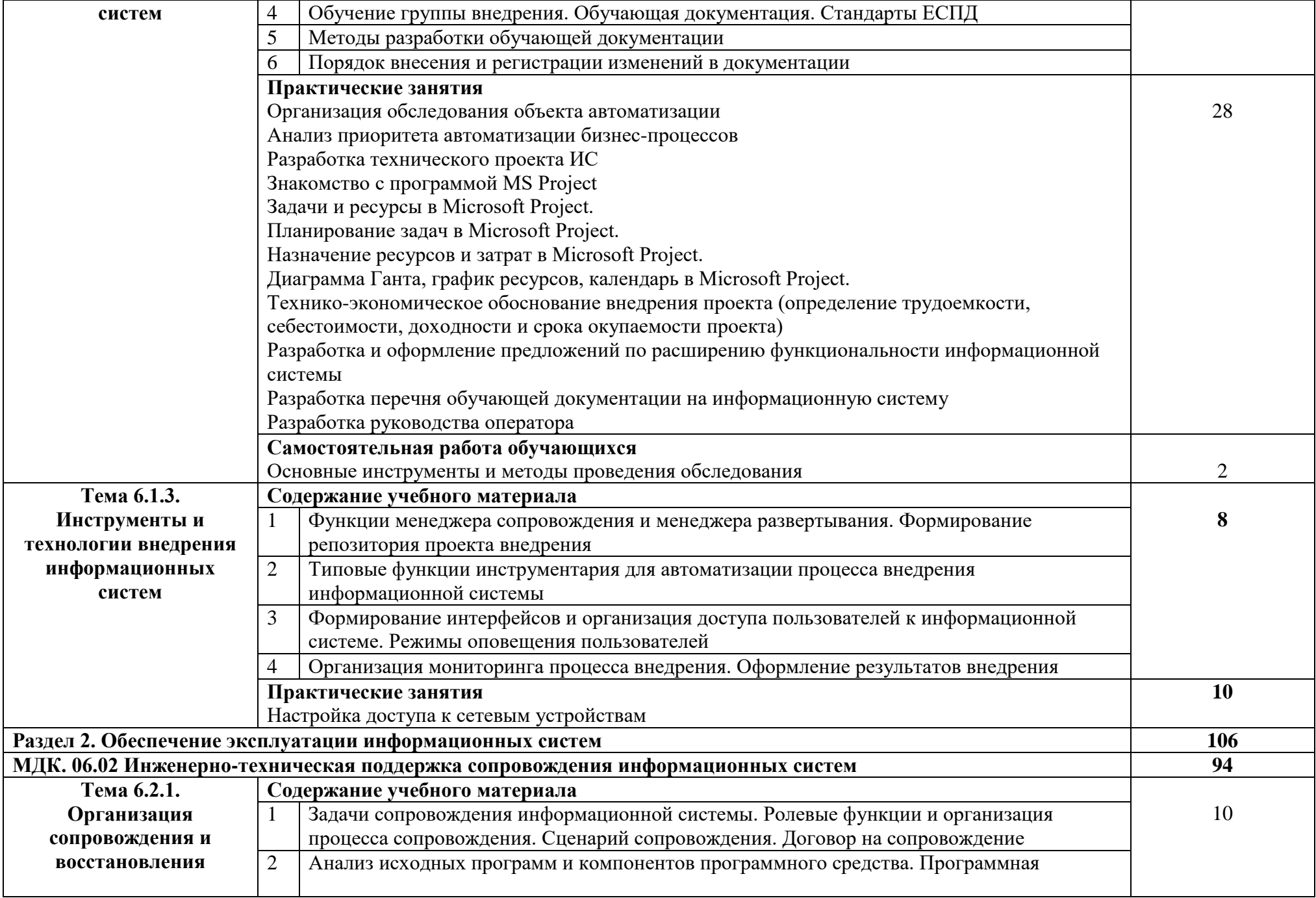

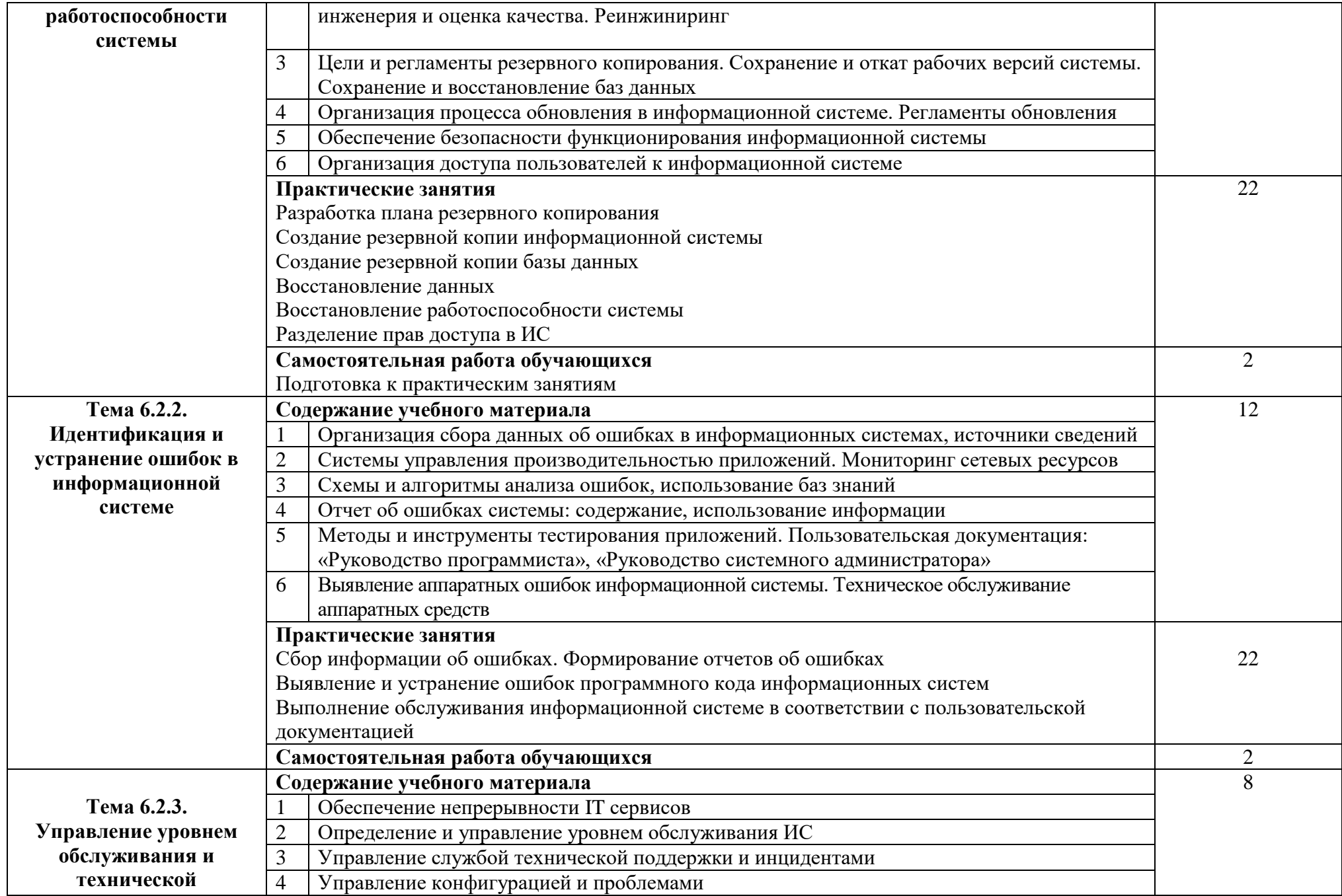

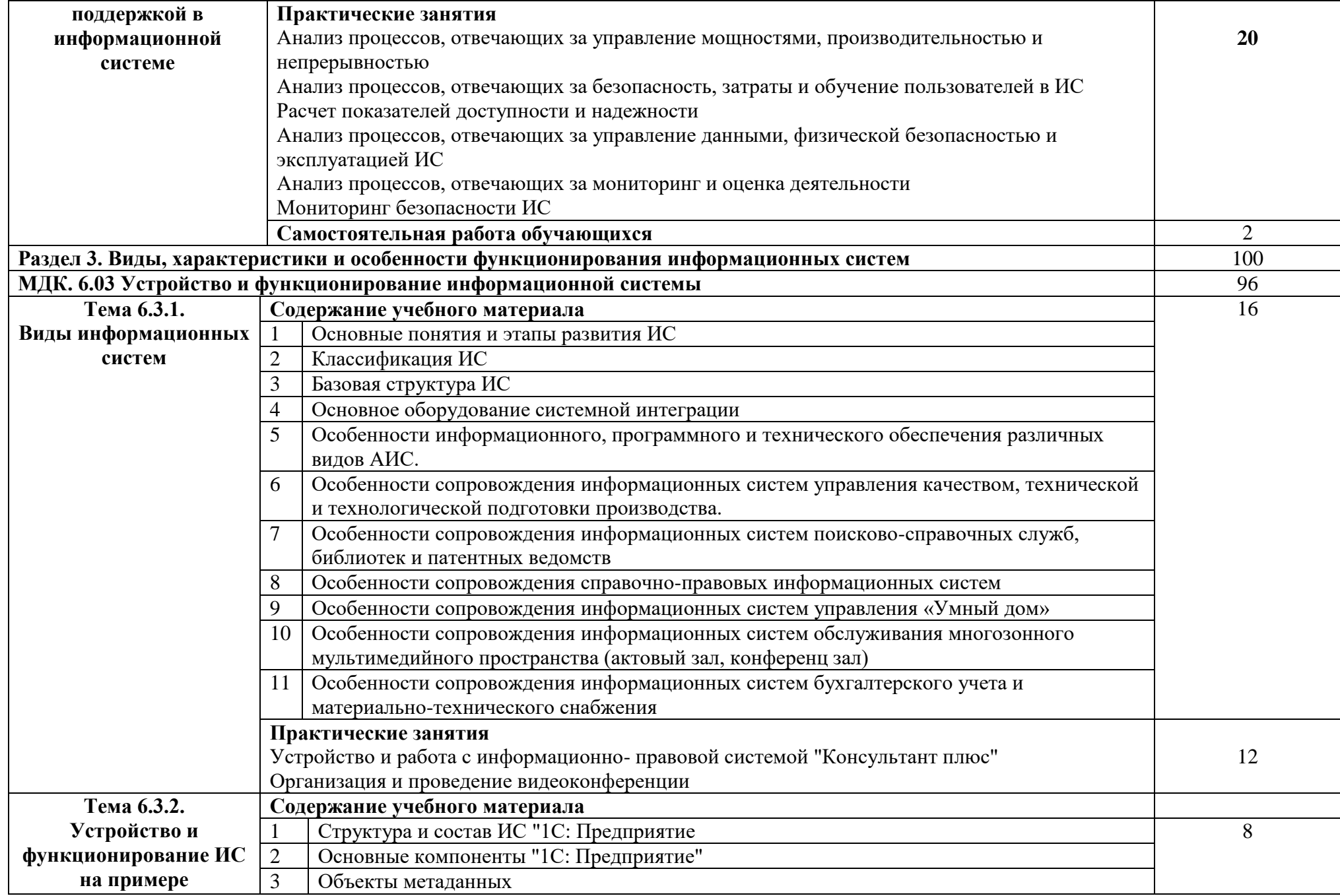

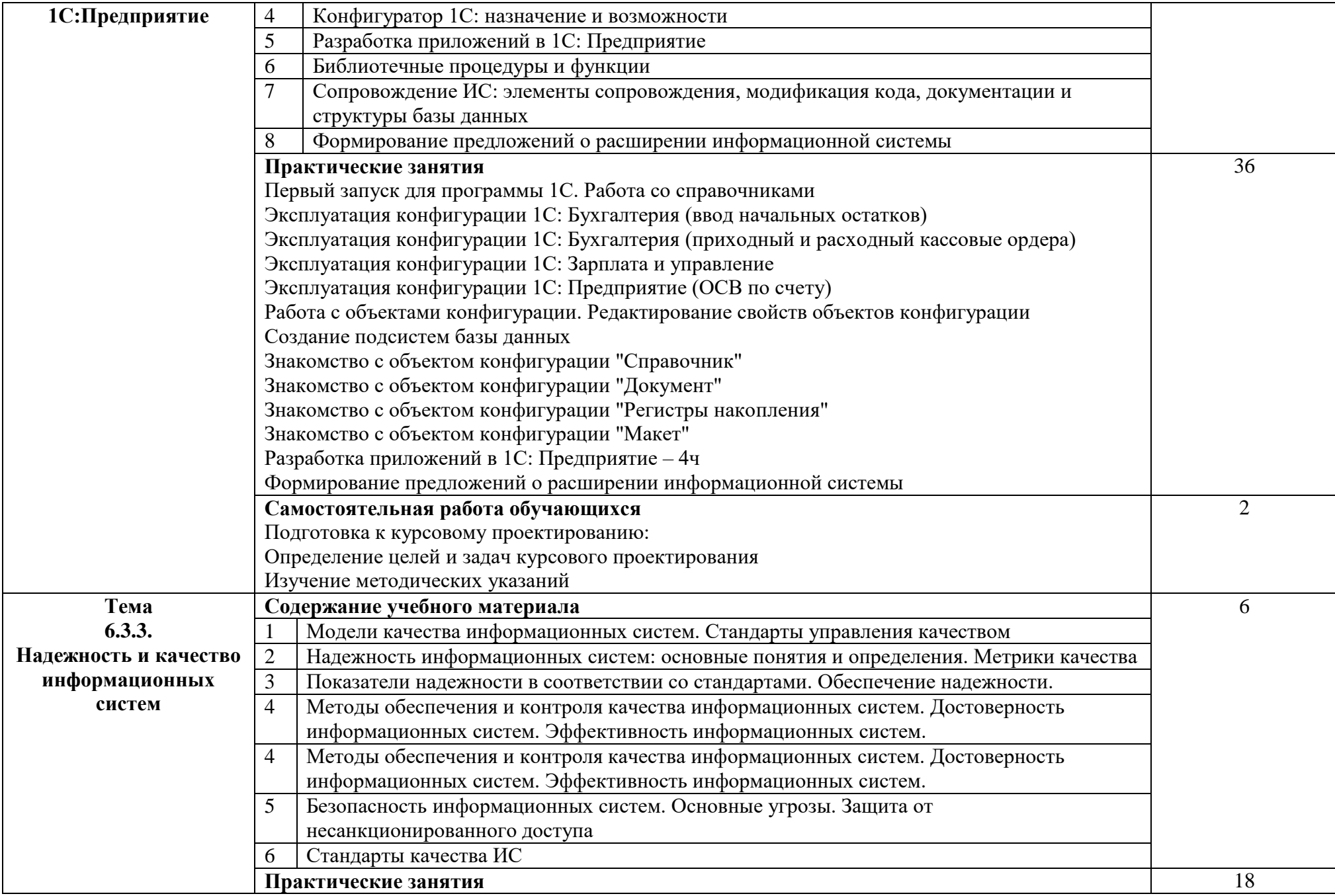

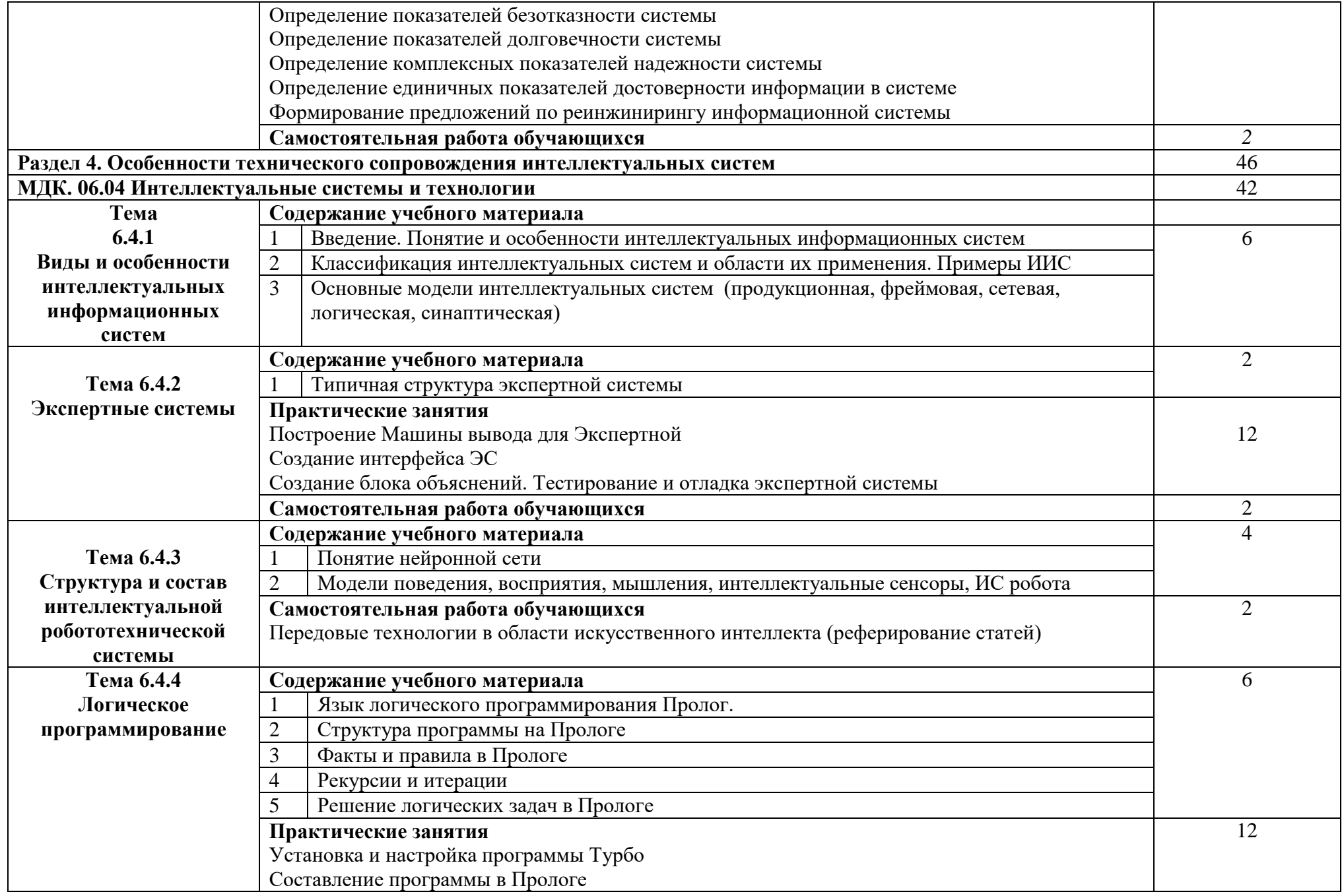

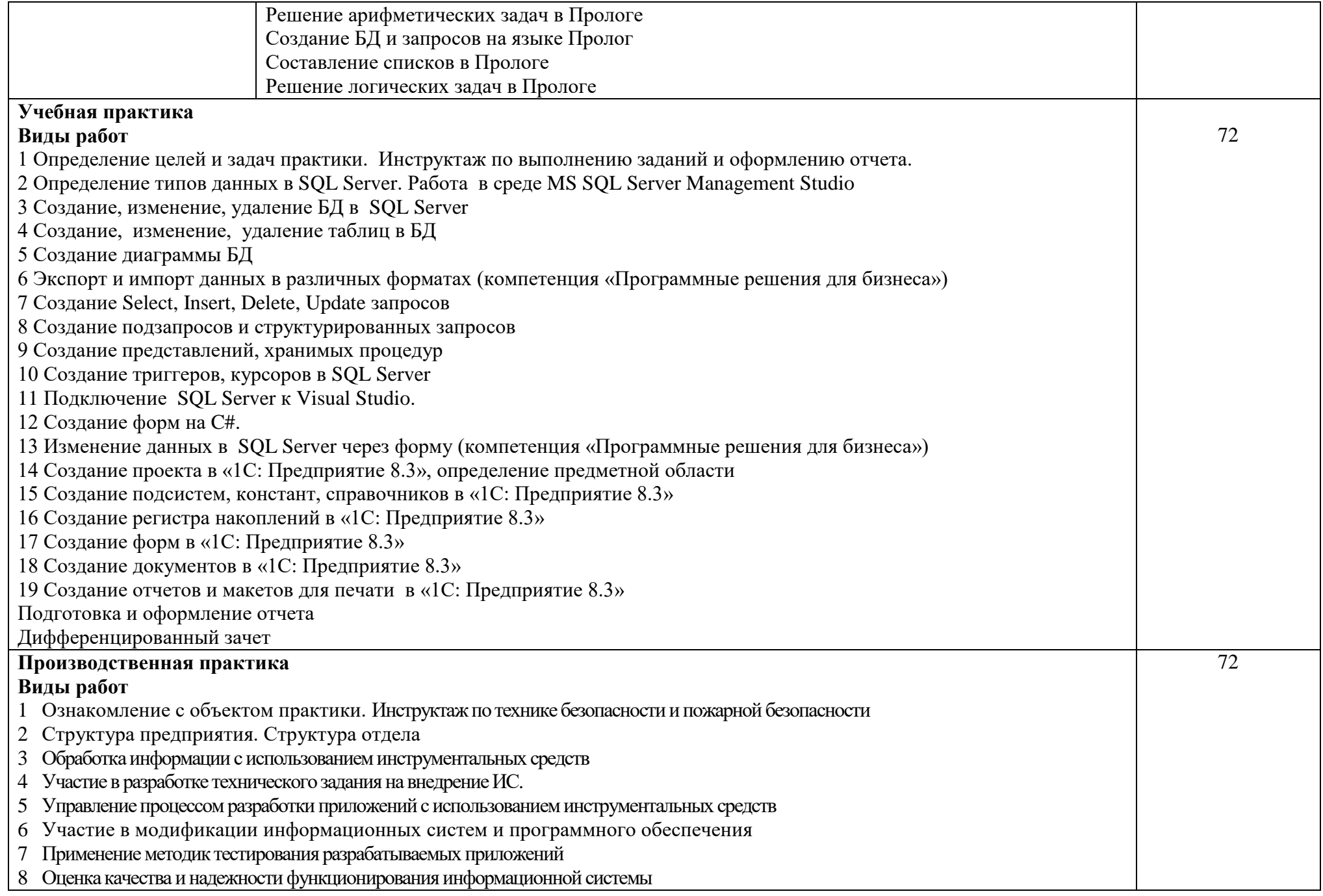

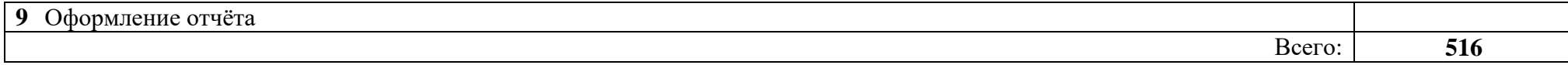

#### **3.УСЛОВИЯ РЕАЛИЗАЦИИ ПРОФЕССИОНАЛЬНОГО МОДУЛЯ**

**3.1. Для реализации программы профессионального модуля должны быть предусмотрены следующие специальные помещения:**

#### **Лаборатория программного обеспечения и сопровождения компьютерных систем Кабинет для самостоятельной работы**

**Комплект учебной мебели:** компьютерные столы – 12 шт., стулья – 14 шт., маркерная доска –1 шт., преподавательский стол – 1 шт.

**Наглядные средства обучения:** комплект учебно-наглядных пособий – 6 шт., макеты аппаратных и периферийных устройств – 7 шт.

**Технические средства обучения:** автоматизированные рабочие места на 12 обучающихся (процессор не ниже Core i3, оперативная память объемом не менее 4 Гб;) – 12 шт., копировальное и сканирующее оборудование – 1 шт., переносное мультимедийное оборудование (видеопроектор, экран, колонки) – 1 шт., автоматизированное рабочее место преподавателя (процессор не ниже Core i3, оперативная память объемом не менее 4 Гб) с подключением к сети «Интернет».

**Программное обеспечение:** Microsoft Office Professional Plus 2016 Russian Academic OLP 1 License No Level , Microsoft WINHOME 10 Russian Academic OLP 1 License No Level, Legalization Get Genuine, Microsoft Windows Professional 10 Sngl Upgrade Academic OLP 1, License No Level, Microsoft Security Essentials, Adobe® Flash® Player, Adobe Acrobat Reader DC, Яндекс [Браузер,](http://www.besplatnyeprogrammy.ru/yandex-browser.html) CCleaner, Java 8, Microsoft NET Framework, DirectX, [FileZilla,](http://www.besplatnyeprogrammy.ru/filezilla.html) EclipseI DEforJavaEEDevelopers, NETFrameworkJDK8,MicrosoftSQLServerExpressEdition,MicrosoftVisioProfessional,MicrosoftVisualS tudio,MySQLInstallerforWindows,SQLServerManagementStudio,MicrosoftSQLServerJavaConnector.

### **3.2.Перечень рекомендуемых учебных изданий, Интернет-ресурсов, дополнительной литературы**

#### **МДК.06.01 Внедрение информационных систем**

#### **Основная литература:**

1. Разработка, внедрение и адаптация программного обеспечения отраслевой направленности: учебное пособие / Г.Н. Федорова. – Москва: КУРС: ИНФРА–М, 2022. – 336 с. – (Среднее профессиональное образование). – ISBN 978-5-906818-41-6. – URL: https://znanium.com/catalog/product/1858587.

2. Проектирование информационных систем: учебник и практикум для среднего профессионального образования / Д. В. Чистов, П. П. Мельников, А. В. Золотарюк, Н. Б. Ничепорук; под общей редакцией Д. В. Чистова. – Москва: Издательство Юрайт, 2021. – 258 с. – (Профессиональное образование). – ISBN 978-5-534-03173-7. – URL: https://urait.ru/bcode/471492.

3. Разработка и эксплуатация автоматизированных информационных систем: учебное пособие / Л. Г. Гагарина. – Москва: ФОРУМ: ИНФРА–М, 2021. – 384 с. – (Среднее профессиональное образование). – ISBN 978-5-8199-0735-1. – URL: https://znanium.com/catalog/product/1214882.

4. Управление проектами информационных систем: учебное пособие / Л.А. Сысоева, А.Е. Сатунина. – Москва: ИНФРА-М, 2021. – 345 с. – (Среднее профессиональное образование). – ISBN 978-5–16–015645–3. – URL: [https://znanium.com/catalog/product/1189953.](https://znanium.com/catalog/product/1189953)

#### **Дополнительная литература**:

1. Управление качеством информационных систем: учебное пособие / Г.Н. Исаев. – Москва: ИНФРА-М, 2021. – 248 с. – (Среднее профессиональное образование). – ISBN 978-5-16- 015650-7. – URL: https://znanium.com/catalog/product/1189952.

2. Управление проектами по разработке и внедрению информационных систем: учебное пособие / В.Н. Макашова, Г.Н. Чусавитина. – 3-е изд., стер. – Москва: ФЛИНТА, 2019. – 224 с. – ISBN 978-5-9765-2036-3. – URL: [https://znanium.com/catalog/product/1065533.](https://znanium.com/catalog/product/1065533)

### **МДК.06.02 Инженерно-техническая поддержка сопровождения информационных систем**

#### **Основная литература:**

1. Разработка и эксплуатация автоматизированных информационных систем: учебное пособие / Л. Г. Гагарина. – Москва: ФОРУМ: ИНФРА-М, 2021. – 384 с. – (Среднее профессиональное образование). – ISBN 978-5-8199-0735-1. – URL: https://znanium.com/catalog/product/1214882.

2. Основы теории надежности информационных систем: учебное пособие / С.А. Мартишин, В.Л. Симонов, М.В. Храпченко. – Москва: ИД «ФОРУМ»: ИНФРА–М, 2020. – 255 с. – ISBN 978-5-16-106294-4. – URL: https://znanium.com/catalog/document?id=348733.

3. Информационные технологии в профессиональной деятельности: учебное пособие / Е.Л. Федотова. – Москва: ФОРУМ: ИНФРА-М, 2022. – 367 с. – (Среднее профессиональное образование). – ISBN 978-5-8199-0752-8. – URL: [https://znanium.com/catalog/product/1786345.](https://znanium.com/catalog/product/1786345)

#### **Дополнительная литература:**

1.Безопасность и управление доступом в информационных системах: учебное пособие / А.В. Васильков, И.А. Васильков. – Москва: ФОРУМ: ИНФРА-М, 2022. – 368 с. – (Среднее профессиональное образование). – ISBN 978-5-91134-360-6. – URL: https://znanium.com/catalog/product/1836631.

2. Управление качеством информационных систем: учебное пособие / Г.Н. Исаев. – Москва: ИНФРА-М, 2021. – 248 с. – (Среднее профессиональное образование). – ISBN 978-5-16- 015650-7. – URL: https://znanium.com/catalog/product/1189952.

3. Управление проектами по разработке и внедрению информационных систем: учебное пособие / В.Н. Макашова, Г.Н. Чусавитина. – 3-е изд., стер. – Москва: ФЛИНТА, 2019. – 224 с. – ISBN 978-5-9765-2036-3. – URL: [https://znanium.com/catalog/product/1065533.](https://znanium.com/catalog/product/1065533)

## **МДК.06.03 Устройство и функционирование информационной системы Основная литература:**

1. Операционные системы и среды: учебник / А.В. Рудаков. – Москва: КУРС: ИНФРА-М, 2022. – 304 с. – (Среднее профессиональное образование). – ISBN 978-5-906923-85-1. – URL: https://znanium.com/catalog/product/1843025.

2. Информационные технологии в профессиональной деятельности: учебное пособие / Е.Л. Федотова. – Москва: ФОРУМ: ИНФРА-М, 2022. – 367 с. – (Среднее профессиональное образование). – ISBN 978-5-8199-0752-8. – URL: https://znanium.com/catalog/product/1786345.

3. Разработка и эксплуатация автоматизированных информационных систем: учебное пособие / Л. Г. Гагарина. – Москва: ФОРУМ: ИНФРА-М, 2021. – 384 с. – (Среднее профессиональное образование). – ISBN 978-5-8199-0735-1. – URL: https://znanium.com/catalog/product/1214882.

4. Основы теории надежности информационных систем: учебное пособие / С.А. Мартишин, В.Л. Симонов, М.В. Храпченко. – Москва: ИД «ФОРУМ»: ИНФРА–М, 2020. – 255 с. – ISBN 978-50-16-106294-4. – URL: https://znanium.com/catalog/document?id=348733 978-5-16- 106258-6. – Текст: электронный. – URL: https://znanium.com/catalog/ document?id=338506.

#### **Дополнительная литература:**

1.Устройство и функционирование информационных систем: учебное пособие / Н.З. Емельянова, Т.Л. Партыка, И.И. Попов. – 2-e изд., перераб. и доп. – Москва: ФОРУМ, 2020. – 448 с.: ил.; (Профессиональное образование). – ISBN 978-5-91134-662-1. – URL: https://znanium.com/ catalog/document?id=1052254.

2. Управление проектами по разработке и внедрению информационных систем: учебное пособие / В.Н. Макашова, Г.Н. Чусавитина. – 3-е изд., стер. – Москва: ФЛИНТА, 2019. – 224 с. – ISBN 978-5-9765-2036-3. – URL: [https://znanium.com/catalog/product/1065533.](https://znanium.com/catalog/product/1065533)

## **МДК.06.04 Интеллектуальные системы и технологии**

#### **Основная литература:**

1. Информационные системы и технологии: учебное пособие / О.Л. Голицына, Н.В. Максимов, И.И. Попов. – Москва: ФОРУМ: ИНФРА-М, 2021. – 400 с. – (Среднее профессиональное образование). – ISBN 978-5-00091-592-9. – URL: https://znanium.com/catalog/product/1138895.

2. Основы искусственного интеллекта: учеб. пособие / О.Е. Масленникова, И.В. Гаврилова. – 3–е изд., стер. – Москва: ФЛИНТА, 2019. – 283 с. – ISBN 978-5-9765-1602-1. – URL: [https://znanium.com/catalog/document?id=342767.](https://znanium.com/catalog/document?id=342767)

#### **Дополнительная литература:**

1. Интеллектуальные системы и технологии: учеб. пособие / А.В. Пятаева, К.В. Раевич. – Красноярск: Сиб. федер. ун–т, 2018. – 144 с. – ISBN 978-5-7638-3873-2. – URL: https://znanium. com/catalog/document?id=342146.

2. Системы автоматического управления: теория, применение, моделирование в MATLAB: учебное пособие / А. Ю. Ощепков. – 3-е изд., стер. – Санкт-Петербург: Лань, 2018. – 208 с. – ISBN 978-5-8114-1471-0. – URL: https://e.lanbook.com/book/104954.

### **3.3. Интернет-ресурсы:**

1.<https://znanium.com/>

2. http://urait.ru//

3. https://e.lanbook.com/

# **4. КОНТРОЛЬ И ОЦЕНКА РЕЗУЛЬТАТОВ ОСВОЕНИЯ ПРОФЕССИОНАЛЬНОГО МОДУЛЯ (ПО РАЗДЕЛАМ)**

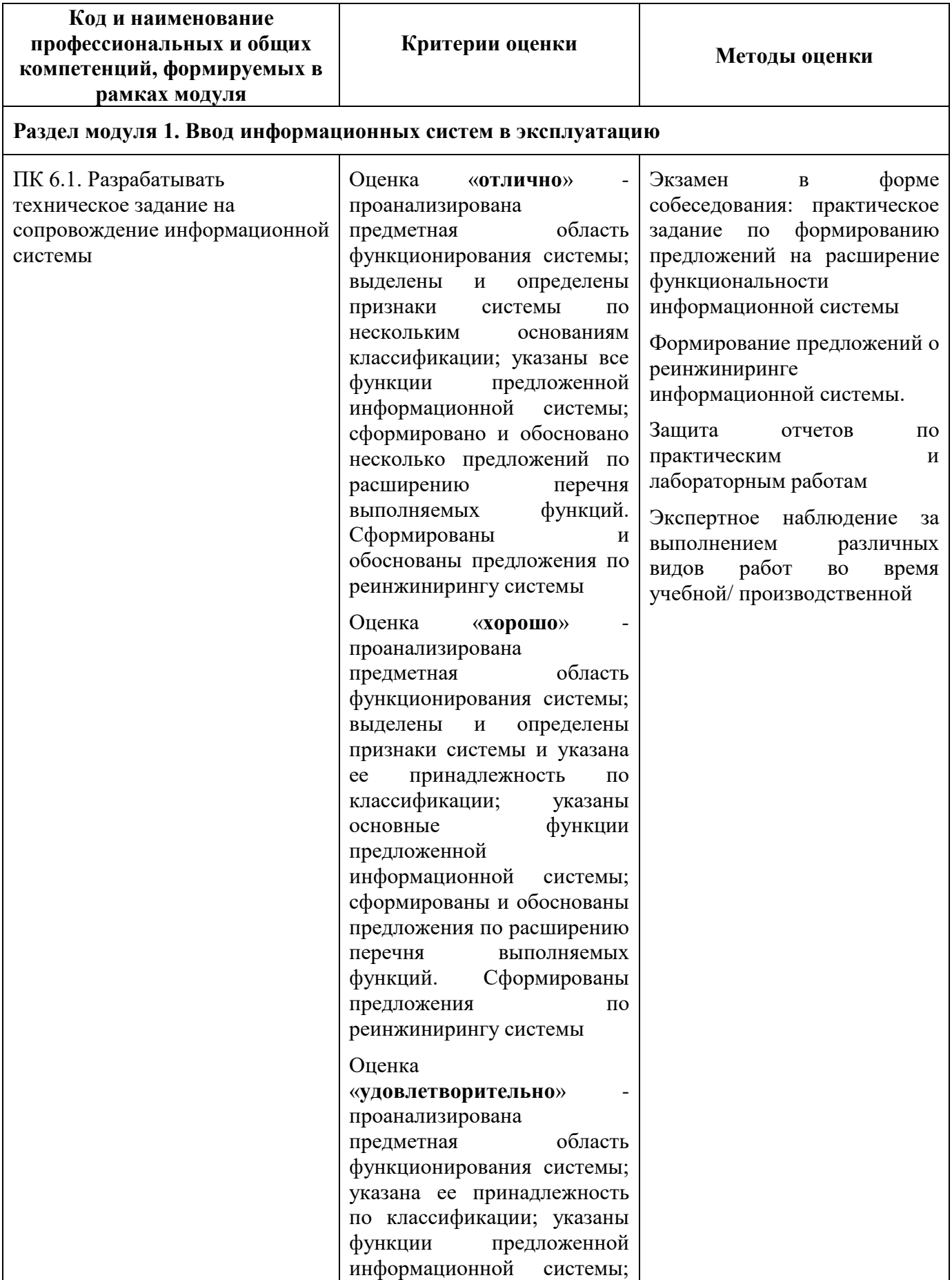

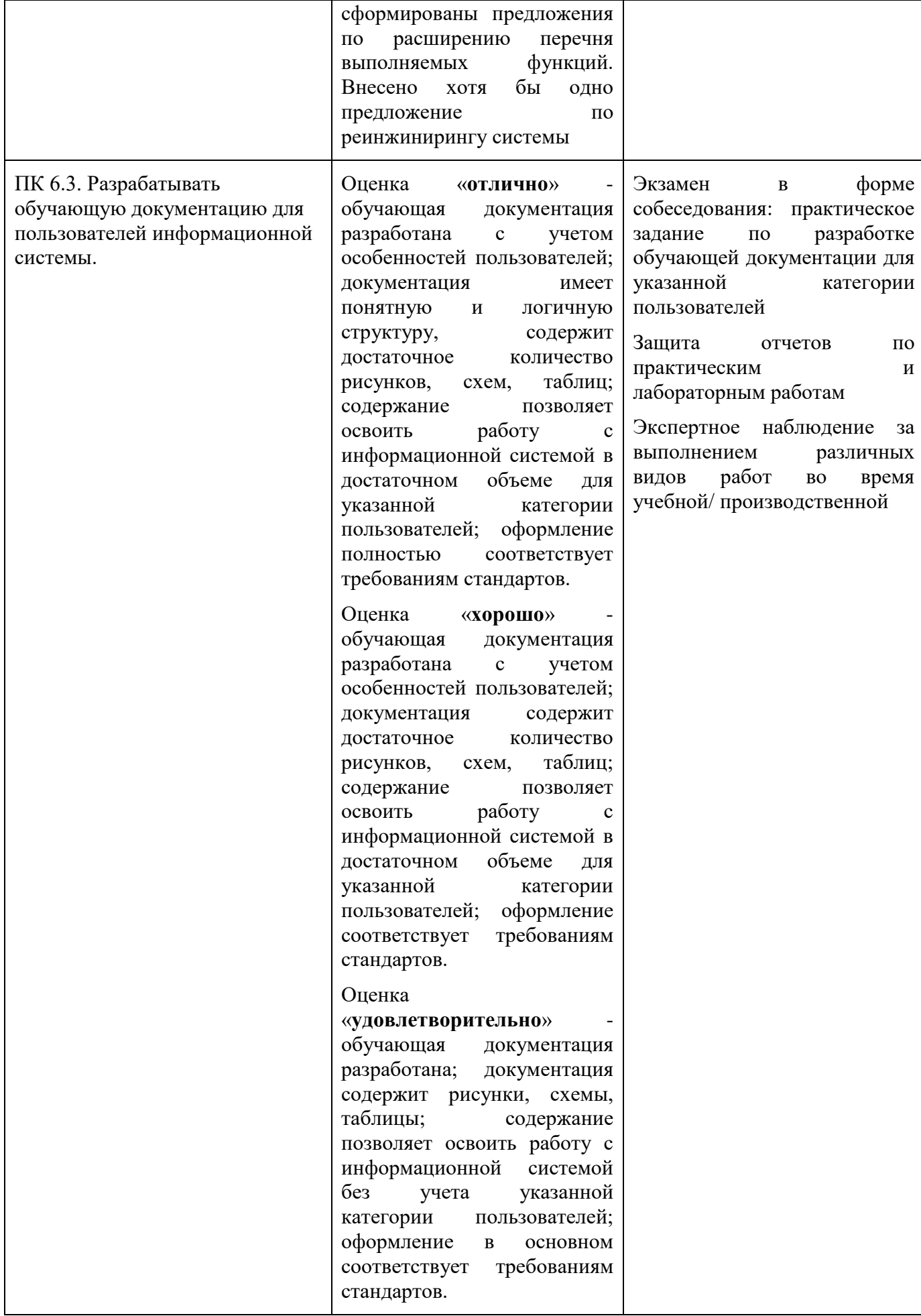

# **Раздел модуля 2. Обеспечение эксплуатации информационных систем**

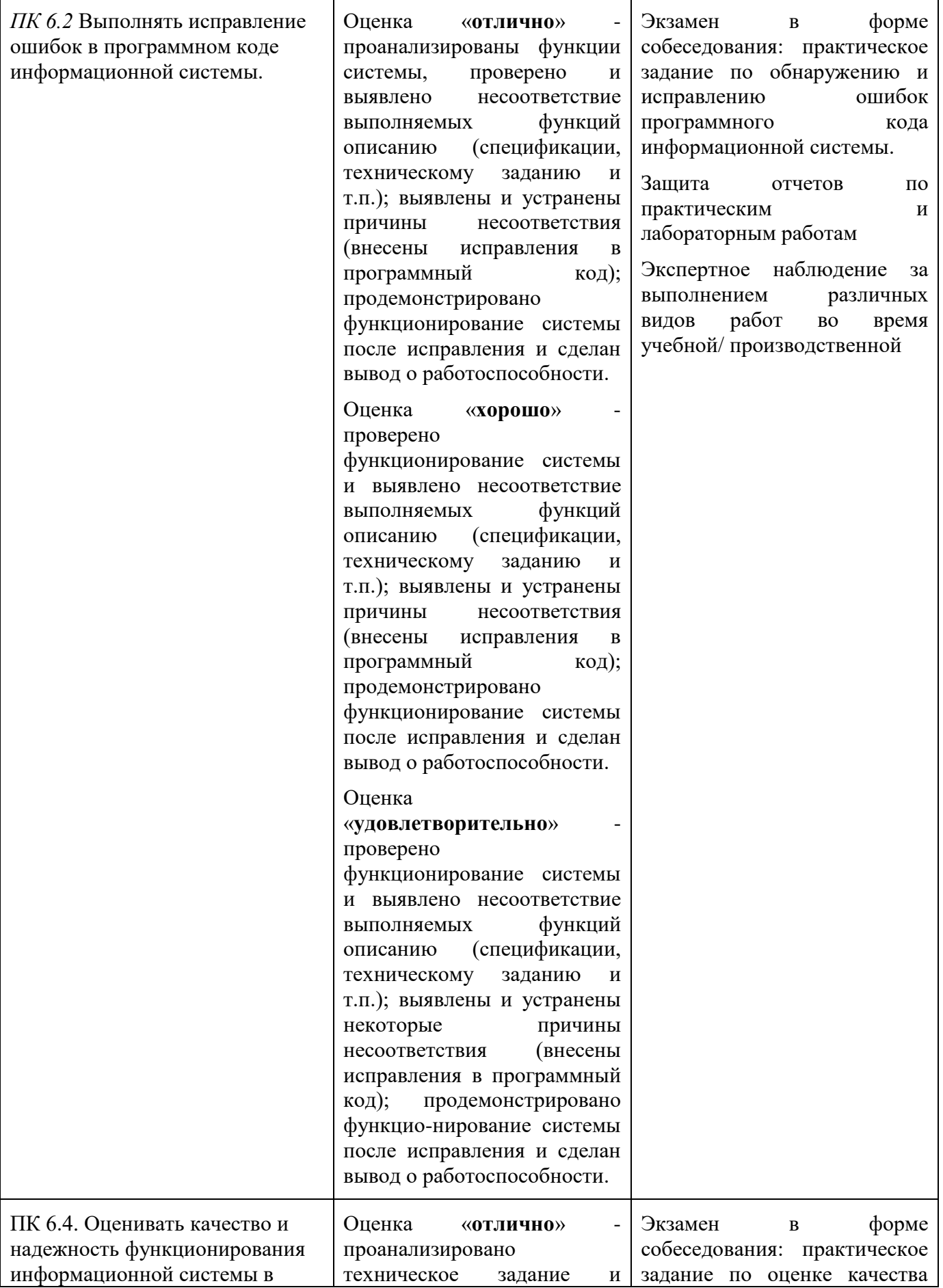

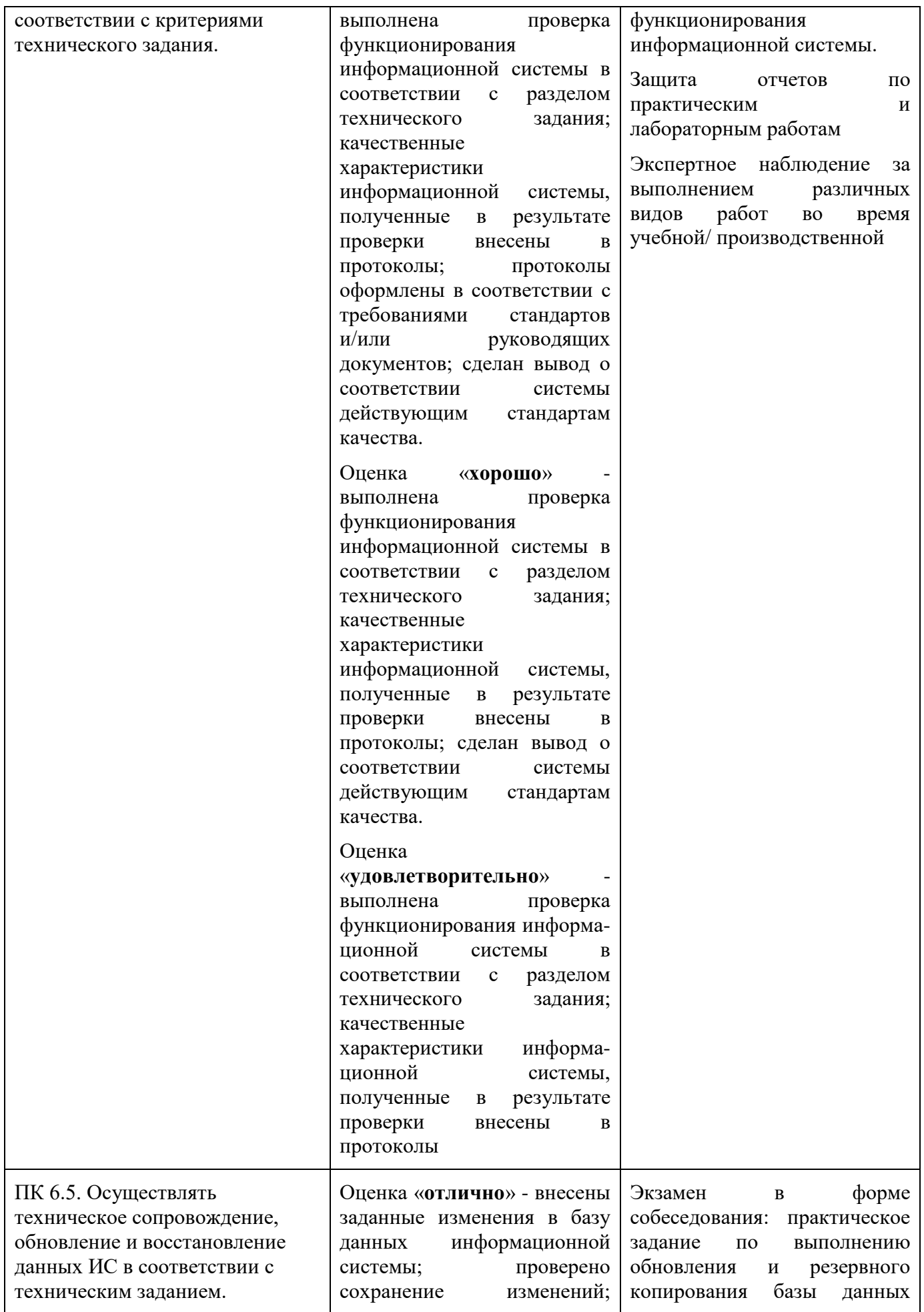

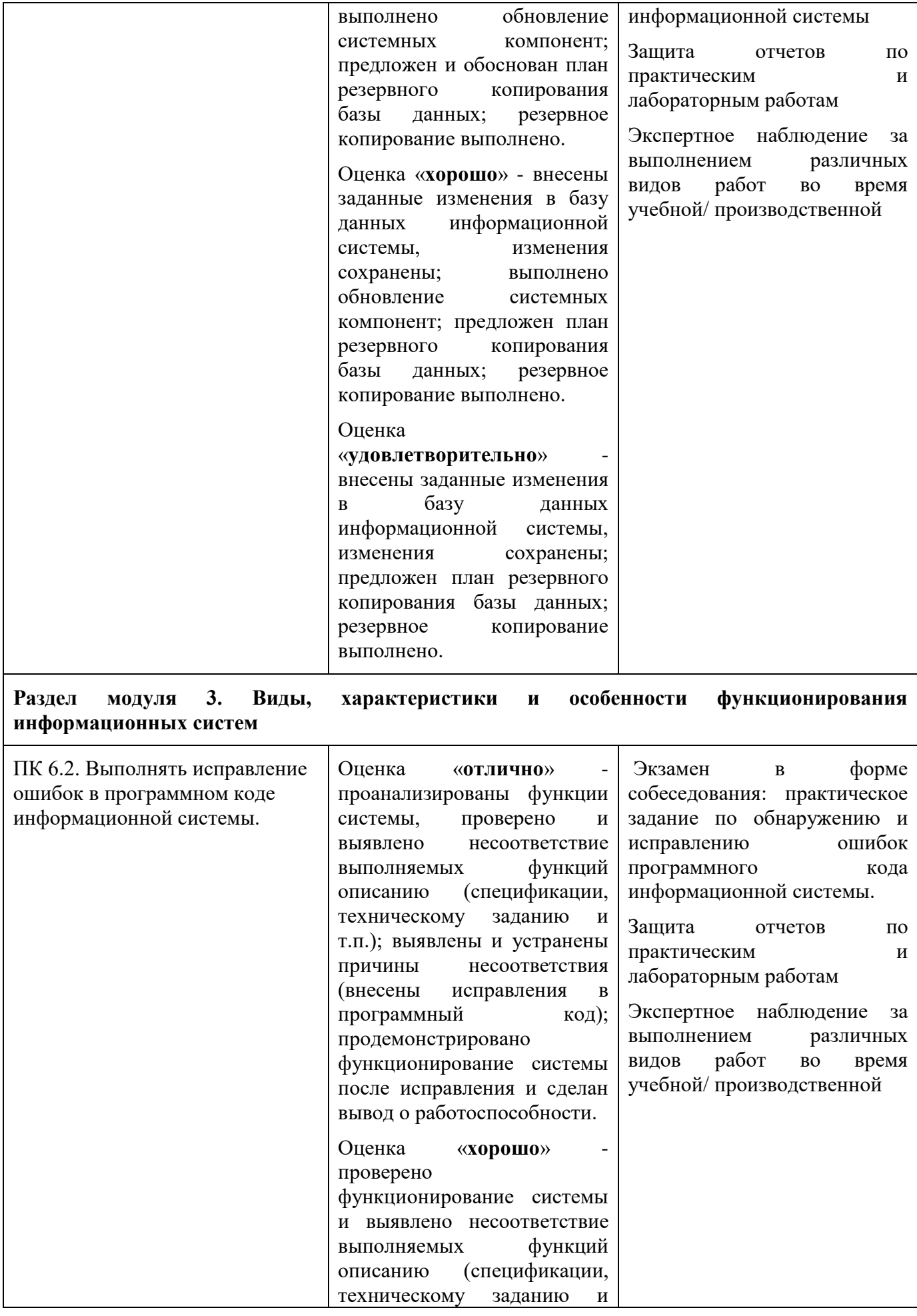

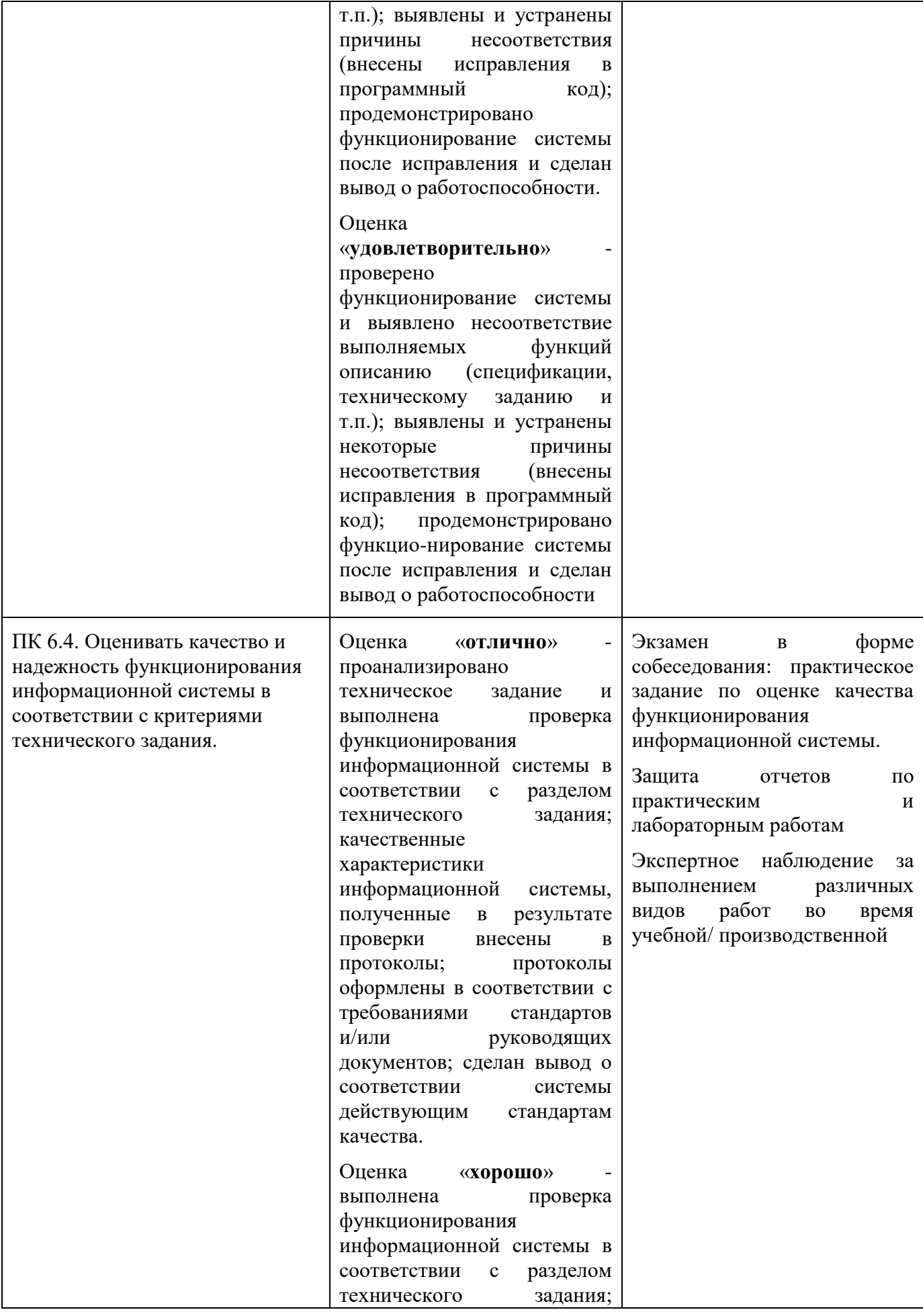

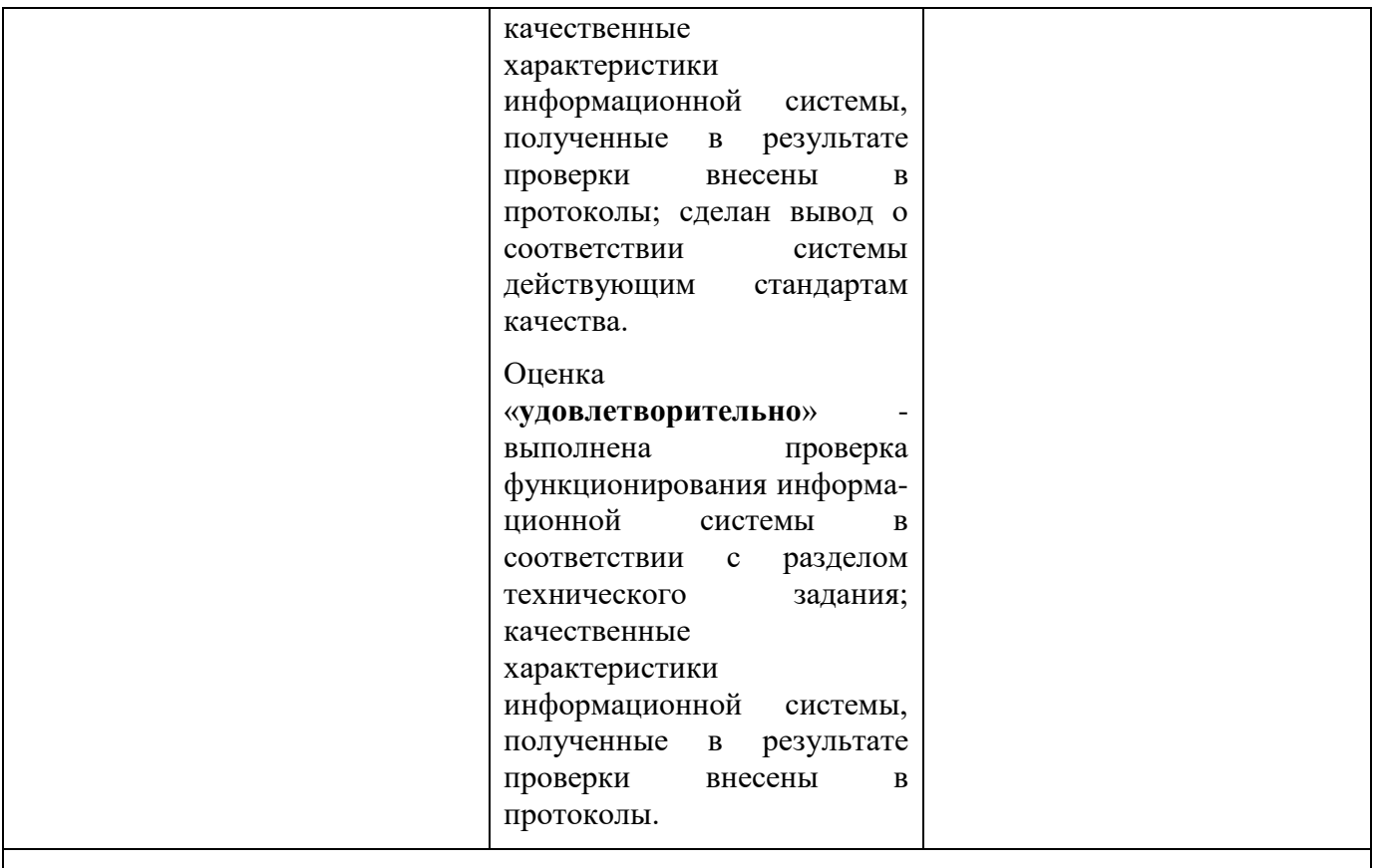

# **Раздел модуля 4. Особенности технического сопровождения интеллектуальных систем**

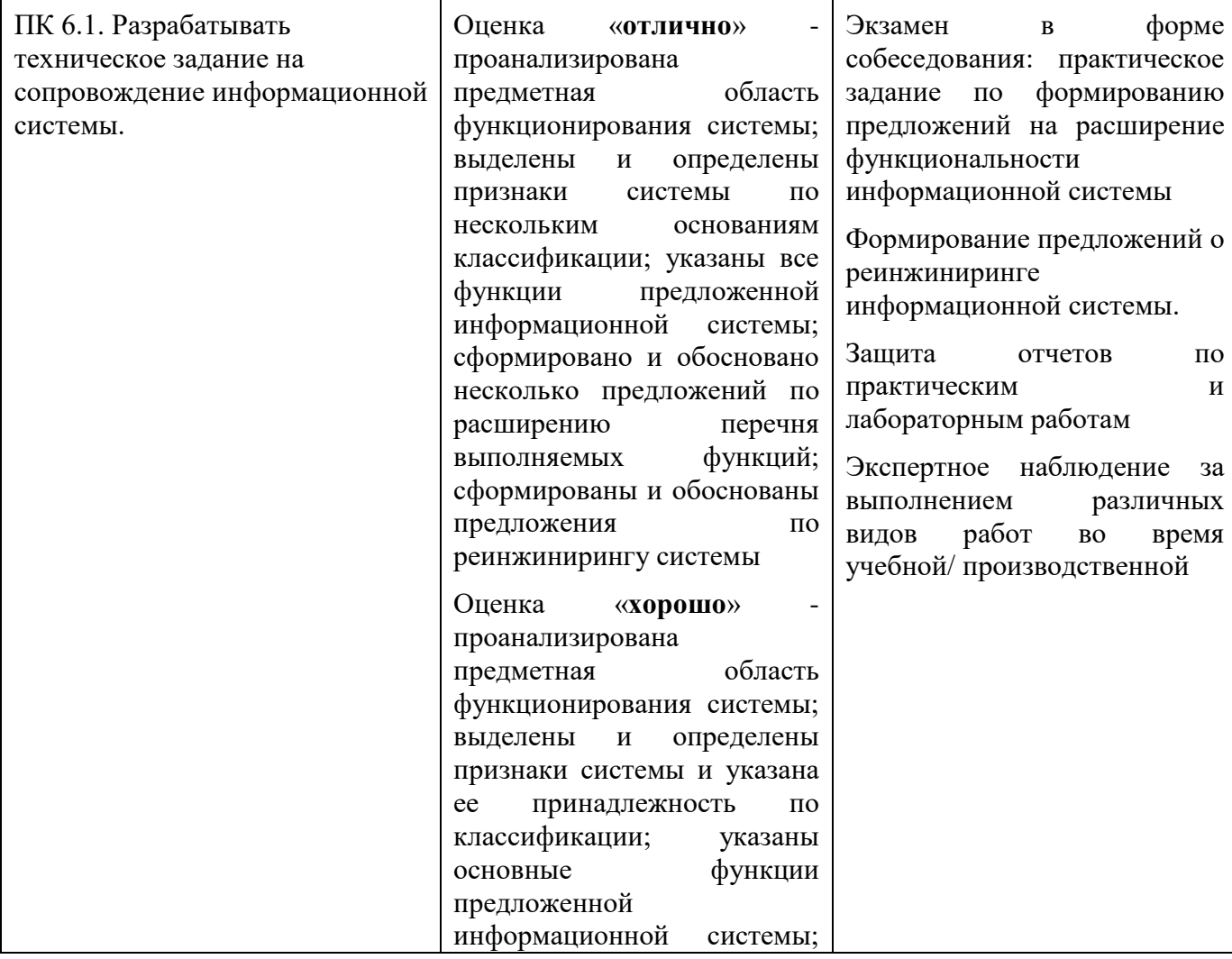

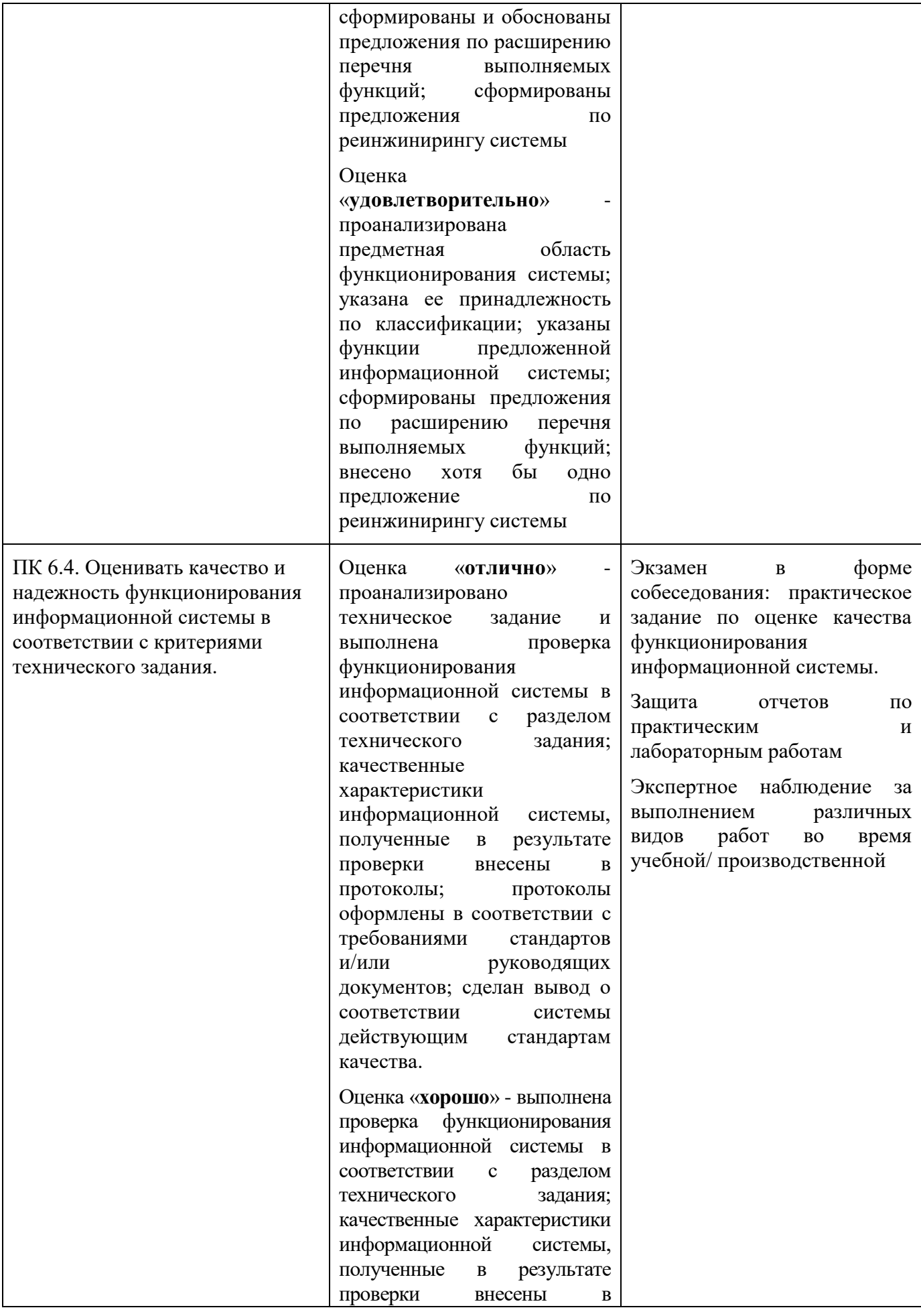

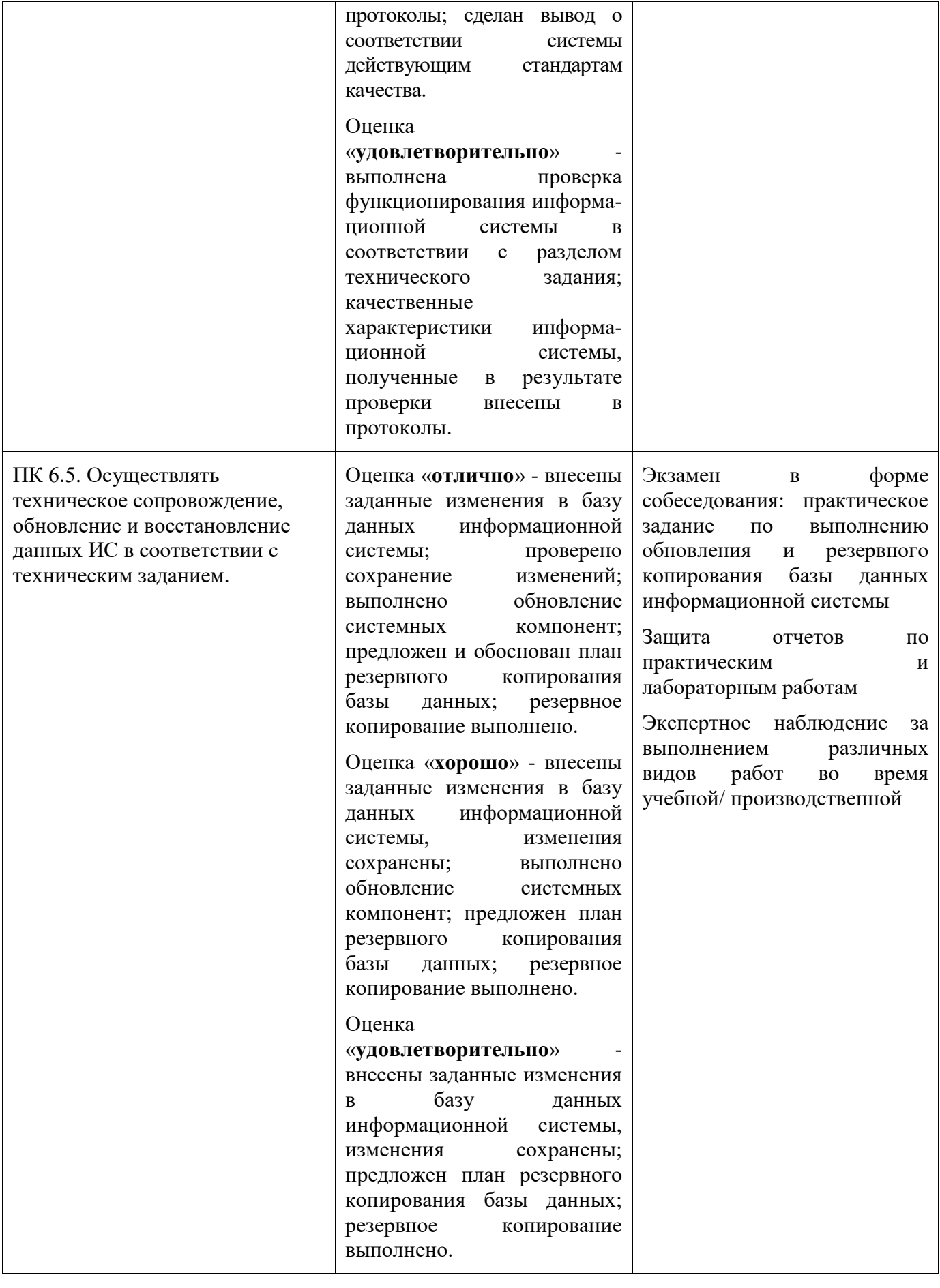